## <span id="page-0-0"></span>CSCI 127: Introduction to Computer Science

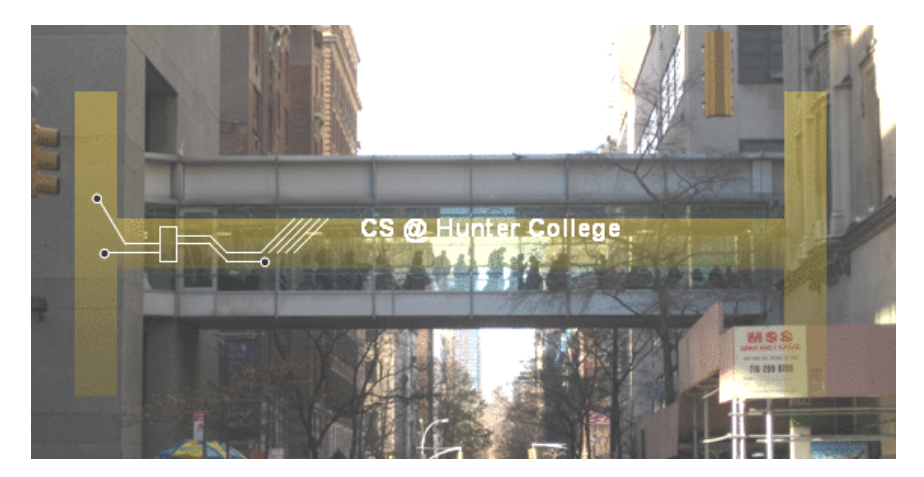

hunter.cuny.edu/csci

イロト イ部 トイモト イモト  $OQ$  $\equiv$ CSCI 127 (Hunter) [Lecture 10](#page-36-0) Nov 7, 2023 1 / 37

#### Frequently Asked Questions

When is the final?

Monday, Dec 18 from 9 am to 11 am in Assembly Hall (118 Hunter North)

What is the format?

Content and format will be similar to past paper exams.

- I have another final then. What do I do? We are arranging an alternative date. Time and location are TBD.
- Do I have to take the final?

Yes, you must pass the final (60 out of 100 points) to pass the class.

I'd like to take more courses in computer science. What's next?

- $\triangleright$  CSCI 135: Software Analysis and Design I
- $\triangleright$  CSCI 150: Discrete Structures

イロト イ何 トイヨ トイヨ トーヨー りなべ

## Today's Topics

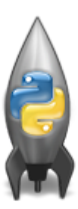

- Recap: Folium
- · Indefinite loops
- Design Patterns: Max (Min)

 $OQ$ 

イロト イ部 トイヨト イヨト

## Today's Topics

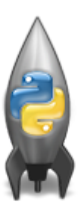

#### Recap: Folium

· Indefinite loops

Design Patterns: Max (Min)

イロト イ部 トイヨト イヨト  $\equiv$  $OQ$ CSCI 127 (Hunter) [Lecture 10](#page-0-0) Nov 7, 2023 4 / 37

Contents of cunyLocations.csv.

College or Institution Type,Campus,...,Latitude,Longitude,... Senior Colleges, Baruch College,..., 40.740977, -73.984252,... Senior Colleges,Brooklyn College,...,40.630276,-73.955545,... Community Colleges,Borough of Manhattan Community College,...,40.717367,-74.012178, ...

 $A \Box B \rightarrow A \Box B \rightarrow A \Box B \rightarrow A \Box B \rightarrow A \Box B \rightarrow A \Box C \rightarrow A \Box C$ 

What does this code do?  $(1/3)$ 

```
import folium
import pandas as pd
```

```
#Use pandas (alias pd) to read a csv file,
#save the returned dataframe object in variable cuny.
cuny = pd.read_csv("cunyLocations.csv")
```

```
#Create a map object centered at 40.75, -74.125,
#save in variable mapCUNY.
mapCUNY = folium.Map(location=[40.75, -74.125])
```
CSCI 127 (Hunter) [Lecture 10](#page-0-0) Nov 7, 2023 6 / 37

KED KARD KED KED E VOQO

What does this code do? (2/3)

```
#Go through each row in the dataframe
for index, row in cuny.iterrows():
   lat = row["Latitude"]
   lon = row["Longitude"]
   name = row["Campus"]
   if row["College or Institution Type"] == "Senior Colleges":
      collegeIcon = folium.Icon(color="purple")
   else:
       collegeIcon = folium.Icon(color="blue")
   #Create a marker, specify its latitude, longitude,
   #pop up name, and icon, save in variable newMarker.
   newMarker = folium.Marker([lat, lon], popup=name,
       icon=collegeIcon)
   newMarker.add_to(mapCUNY)
```
KED KARD KED KED E VOQO

What does this code do? (3/3)

filename = "cunyLocationsSenior.html"

#save mapCUNY to filename mapCUNY.save(outfile=filename)

イロト イ母 トイミト イミト ニヨー りんぐ

## Recap: Folium

What does this code do?

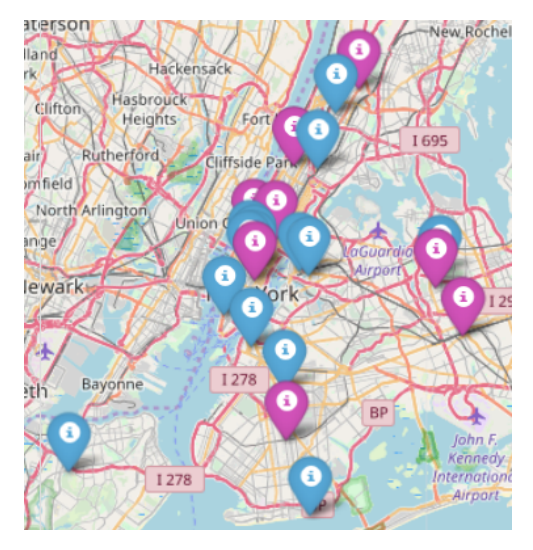

 $\equiv$ CSCI 127 (Hunter) [Lecture 10](#page-0-0) Nov 7, 2023 9 / 37

 $OQ$ 

イロト イ部 トイヨト イヨト

Folium

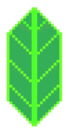

- A module for making HTML maps.
- It's a Python interface to the popular leaflet.js.
- Outputs .html files which you can open in a browser.

 $OQ$ 

 $\left\{ \begin{array}{ccc} 1 & 0 & 0 \\ 0 & 1 & 0 \end{array} \right\}$  ,  $\left\{ \begin{array}{ccc} 0 & 0 & 0 \\ 0 & 0 & 0 \end{array} \right\}$  ,  $\left\{ \begin{array}{ccc} 0 & 0 & 0 \\ 0 & 0 & 0 \end{array} \right\}$ 

## Today's Topics

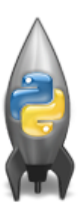

- Recap: Folium
- **·** Indefinite loops
- Design Patterns: Max (Min)

 $OQ$ 

 $\left\{ \begin{array}{ccc} 1 & 0 & 0 \\ 0 & 1 & 0 \end{array} \right\}$  ,  $\left\{ \begin{array}{ccc} 0 & 0 & 0 \\ 0 & 0 & 0 \end{array} \right\}$  ,  $\left\{ \begin{array}{ccc} 0 & 0 & 0 \\ 0 & 0 & 0 \end{array} \right\}$ 

#### Challenge:

Write a function that asks a user for number after 2000 but before 2021. The function should repeatedly ask the user for a number until they enter one within the range and return the number.

KED KARD KED KED E VOQO

Write a function that asks a user for number after 2000 but before 2021. The function should repeatedly ask the user for a number until they enter one within the range and return the number.

Questions:

- o Is 2000 a valid input?
- o Is 2021 a valid input?
- o Is 2001 a valid input?

Define function header.

def getYear():

 $\equiv$ CSCI 127 (Hunter) [Lecture 10](#page-0-0) Nov 7, 2023 13 / 37

 $\Omega$ 

イロト イ母 トイラト イヨト

Write a function that asks a user for number after 2000 but before 2021. The function should repeatedly ask the user for a number until they enter one within the range and **return** the number.

def getYear(): #TODO: initialize num

return num

 $\equiv$   $\cap$  a  $\sim$ 

 $\left\{ \begin{array}{ccc} 1 & 0 & 0 \\ 0 & 1 & 0 \end{array} \right\}$  ,  $\left\{ \begin{array}{ccc} 0 & 0 & 0 \\ 0 & 0 & 0 \end{array} \right\}$  ,  $\left\{ \begin{array}{ccc} 0 & 0 & 0 \\ 0 & 0 & 0 \end{array} \right\}$ 

Write a function that asks a user for a number after 2000 but before 2021. The function should continue to prompt the user for a number if the one entered is not within the range. Once a valid number is entered then that number should be returned.

```
def getYear():
   num = 0 #initialize num
```
return num

 $\equiv$   $\cap$  a  $\sim$ 

イロト イ母 トイラト イヨト

Write a function that asks a user for a number after 2000 but before 2021. The function should continue to prompt the user for a number if the one entered is not within the range. Once a valid number is entered then that number should be returned.

```
def getYear():
   num = 0 #initialize num
   while num \leq 2000 or num \geq 2021:
       num = int(input("Enter a number after 2000 and before
           2021: "))
   return num #outside loop
```
**KED KARD KED KED E YORA** 

## Define and Call function getYear

```
def getYear():
   #set an initially invalid value for num so that
   #the while loop executes at least once
   num = 0while num \leq 2000 or num \geq 2021:
       num = int(input("Enter a number after 2000 and before
           2021: "))
   return num
def main():
   #num in main is independent of num in getYear
   num = getYear()print("The year is", num)
if __name__ == "__main__":
  main()
```
KED KARD KED KED E VOQO CSCI 127 (Hunter) [Lecture 10](#page-0-0) Nov 7, 2023 17 / 37

#### Indefinite Loops

```
#Spring 2012 Final Exam. #8
nums = [1, 4, 0, 6, 5, 2, 9, 8, 12]print(nums)i-0while i < len(nums)-1:
    if nums[i] < nums[i+1]:nums[i], nums[i+1] = nums[i+1], nums[i]1 - 1 + 1
```

```
print(nums)
```
- Indefinite loops repeat as long as the condition is true.
- Could execute the body of the loop zero times, 10 times, infinite number of times.
- The condition determines how many times.
- Very useful for checking input, simulations, and games.

 $\Omega$ 

イロト イ母 トイラト イヨト

#### Switch adjacent elements if the left element is smaller

```
nums = [1, 4, 0, 6, 5, 2]print(nums)
i = 0while i < len(nums)-1:
   if nums[i] < nums[i+1]:
      nums[i], nums[i+1] = nums[i+1], nums[i]i = i + 1print(nums)
```
KED KARD KED KED E VOQO

#### Challenge

Predict what the code does:  $(1/2)$ 

```
def move():
   tess = turtle.Turtle()
   tess.color("steelBlue")
   tess.shape("turtle")
   tess.penup()
   #Start off-screen:
   tess.goto(-250,-250)
```
KED KARD KED KED E VOQO

#### **Challenge**

Predict what the code does: (2/2)

```
#center is xcor=0, ycor=0
while abs(tess.xcor()) > 25 or abs(tess.ycor()) > 25:
 x = \text{random.random}(-200, 200)y = \text{random.random}(-200, 200)tess.goto(x,y)
 tess.stamp()
 print(tess.xcor(), tess.ycor())
#loop stops when turtle gets close to center
print("Found the center!")
```
turtle.done()

**KED KARD KED KED E YORA** 

#### Trinket Demo

#### #Random search

import turtle import random tess - turtle.Turtle() tess.color('steelBlue') tess.shape('turtle') tess.penupO #Start off screen: tess.aoto(-250,-250) #Remember:  $abs(x) < 25$  means absolute value: -25 < x < 25 while  $abs(test.xcor()) > 25$  or  $abs(test.ycor()) > 25$ :  $x = random.random( -200, 200)$  $y = random.random( -200, 200)$ tess.goto(x,y) tess.stamp() print(tess.xcor(), tess.ycor()) print('Found the center!')

#### (Demo with trinket)

K ロ > K @ > K 경 > K 경 > H 경 CSCI 127 (Hunter) [Lecture 10](#page-0-0) Nov 7, 2023 22 / 37

 $OQ$ 

## Today's Topics

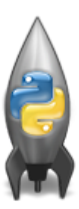

- Recap: Folium
- · Indefinite loops
- Design Patterns: Max (Min)

 $OQ$ 

 $\left\{ \begin{array}{ccc} 1 & 0 & 0 \\ 0 & 1 & 0 \end{array} \right\}$  ,  $\left\{ \begin{array}{ccc} 0 & 0 & 0 \\ 0 & 0 & 0 \end{array} \right\}$  ,  $\left\{ \begin{array}{ccc} 0 & 0 & 0 \\ 0 & 0 & 0 \end{array} \right\}$ 

#### Design Patterns

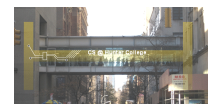

- A design pattern is a standard algorithm or approach for solving a common problem.
- The pattern is independent of the programming language.
- Can think of as a master recipe, with variations for different situations.

 $OQ$ 

イロト イ母 トイラト イヨト

## Design Question:

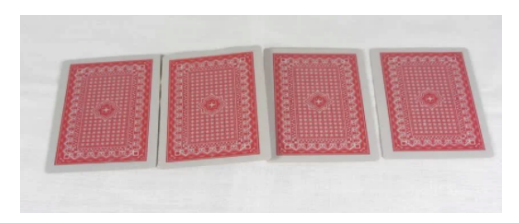

#### You can uncover one card at a time. How would you go about finding the highest card?

 $\equiv$ CSCI 127 (Hunter) [Lecture 10](#page-0-0) Nov 7, 2023 25 / 37

 $OQ$ 

 $\equiv$ 

イロト イ押ト イヨト イ

#### Challenge:

Predict what the code will do:

nums =  $[1, 4, 10, 6, 5, 42, 9, 8, 12]$  $maxNum = 0$ for n in nums: if n > maxNum: #TODO: update maxNum to be n

print(maxNum)

イロト イ母 トイミト イミト ニヨー りんぐ

#### Challenge:

Getting the largest value from a list:

nums =  $[1, 4, 10, 6, 5, 42, 9, 8, 12]$  $maxNum = 0$ for n in nums: if n > maxNum: maxNum = n print(maxNum)

CSCI 127 (Hunter) [Lecture 10](#page-0-0) Nov 7, 2023 27 / 37

イロト イ母 トイミト イミト ニヨー りんぐ

#### Improvement

Initialize maxNum to be the smallest number in system, so that any actual number is no smaller than it (guaranteed to be larger or equal to it).

```
nums = [-1, -5, -4]maxNum = float("-inf")for n in nums:
   if n > maxNum:
      maxNum = n
```
print(maxNum)

**KED KARD KED KED E YORA** 

#### Max Design Pattern

```
nums = [1, 4, 10, 6, 5, 42, 9, 8, 12]maxNum = 0for n in nums:
    if n > maxNum:maxNum = nprint('The max is', maxNum)
```
- Set a variable to the smallest value.
- Loop through the list,
- If the current number is larger,  $\bullet$ update your variable.
- Print/return the largest number found.
- Must look at entire list to determine max is found

 $\left\{ \begin{array}{ccc} 1 & 0 & 0 \\ 0 & 1 & 0 \end{array} \right\}$  ,  $\left\{ \begin{array}{ccc} 0 & 0 & 0 \\ 0 & 0 & 0 \end{array} \right\}$  ,  $\left\{ \begin{array}{ccc} 0 & 0 & 0 \\ 0 & 0 & 0 \end{array} \right\}$ 

• Similar idea works for finding the minimum value.

 $\Omega$ 

## Pandas: Minimum Values

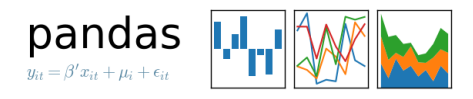

• In Pandas, lovely built-in functions:

- ▶ df.sort\_values("First Name") and
- $\blacktriangleright$  df ["First Name"].min()

What if you don't have a CSV and DataFrame, or data not ordered?

CSCI 127 (Hunter) [Lecture 10](#page-0-0) Nov 7, 2023 30 / 37

イロト イ何 トイヨ トイヨ トーヨー つなべ

Design Question: Find first alphabetically

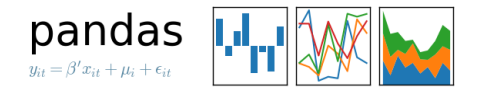

- What if you don't have a CSV and DataFrame, or data not ordered?
- Useful Design Pattern: min/max
	- Set a variable to worst value (e.g. maxNum = 0 or first = "ZZ").
	- $\blacktriangleright$  For each item, X, in the list:
		- $\star$  Compare X to your variable.
		- $\star$  If better, update your variable to be X.
	- $\blacktriangleright$  Print/return your variable.

イロト イ何 トイヨ トイヨ トーヨー つなべ

## Recap

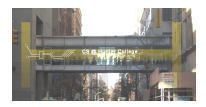

- Quick recap of a Python library, Folium for creating interactive HTML maps.
- More details on while loops for repeating commands for an indefinite number of times.
- $\circ$  Introduced the max/min design pattern.

 $OQ$ 

イロト イ母ト イミト イミト

## Final Exam Prep: UNIX

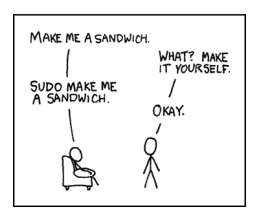

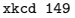

This course has three main themes:

- ► Programming & Problem Solving
- ▶ Organization of Hardware & Data
- $\triangleright$  Design
- The operating system, Unix, is part of the second theme.
- Unix commands in the weekly online labs

イロト イ母ト イヨト

 $OQ$ 

 $\rightarrow$   $\equiv$ 

#### <span id="page-33-0"></span>Final Exam Prep: UNIX

WHAT? MAKE IT YOUR SELF

OKAY.

Unix commands in the weekly online labs:

Lab 2: pwd, ls, mkdir, cd

- *Lab 3:* 1s -1, cp, mv
- $\circ$  *Lab 4:* cd  $\cdot$ . / (relative paths)

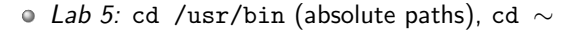

- Lab 6: Scripts, chmod
- Lab 7: Running Python from the command line
- $\circ$  Lab 8: git from the command line
- $\circ$  *Lab 9:* Is \*.py (wildcards)
- **Lab 10:** More on scripts, vim
- Lab 11: 1s | wc  $-c$  (pipes), grep, wc
- $O$  *Lab 12:* file, which
- Lab 13: man, more, w

xkcd 149

MAKE ME A SANDWICH

SUDO MAKE ME<br>A SANDWICH.

CSCI 127 (Hunter) [Lecture 10](#page-0-0) Nov 7, 2023 34 / 37

 $\Omega$ 

イロト イ母 トイラト イヨト

# <span id="page-34-0"></span>Practice Quiz & Final Questions

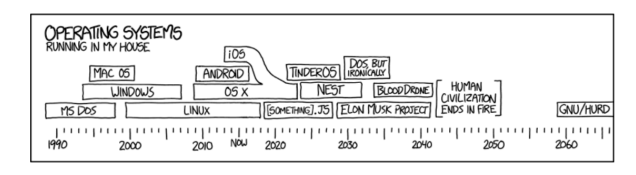

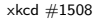

- Since you must pass the final exam to pass the course, we end every lecture with final exam review.
- Pull out something to write on (not to be turned in).
- Lightning rounds:
	- $\triangleright$  write as much you can for 60 seconds;
	- $\blacktriangleright$  followed by answer; and
	- $\rightharpoonup$  repeat.
- Past exams are on the webpage (under Final Exam Information).
- $\bullet$  Theme: Unix commands! (Spring 19 Versi[on](#page-33-0) [3,](#page-35-0)  $\#1.b$  $\#1.b$  $\#1.b$ [\)](#page-0-0)

CSCI 127 (Hunter) [Lecture 10](#page-0-0) Nov 7, 2023 35 / 37

∢ □ ▶ ⊣ n □ ▶

. . =

 $OQ$ 

## <span id="page-35-0"></span>Weekly Reminders!

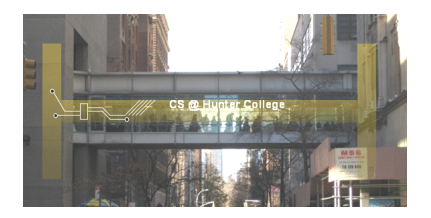

Before the next lecture, don't forget to:

- Work on this week's Online Lab
- Schedule an appointment to take this week's Quiz
- Schedule an appointment to take this week's Code Review
- Take the Lecture Preview on Blackboard
- If you need help, schedule an appointment for tutoring

 $\leftarrow$   $\Box$   $\rightarrow$ 

- ← 何 ト → 三 ト つくい CSCI 127 (Hunter) [Lecture 10](#page-0-0) Nov 7, 2023 36 / 37

# <span id="page-36-0"></span>Lecture Slips & Writing Boards

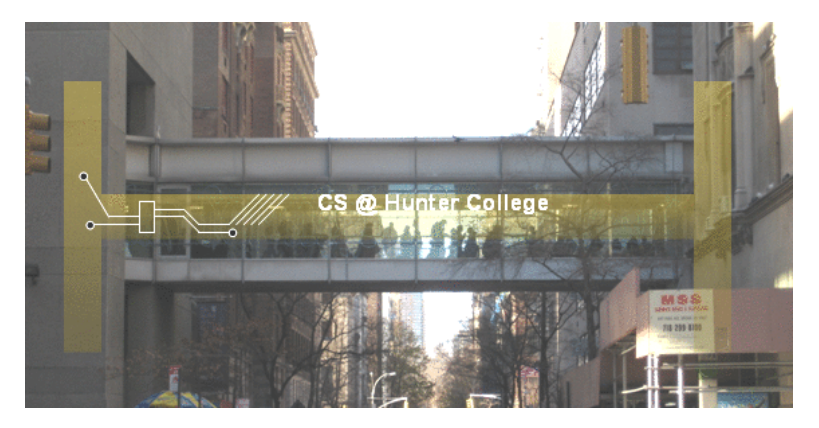

- Hand your lecture slip to a UTA.
- Return writing boards as you leave.

CSCI 127 (Hunter) [Lecture 10](#page-0-0) Nov 7, 2023 37 / 37

 $OQ$ 

イロト イ母 ト イヨト